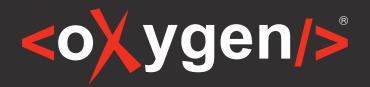

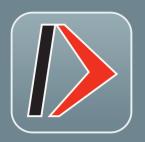

# XML Developer

The Premier Development Tool for Source Editing, Schema Design, and Transformation Debugging

Oxygen XML Developer is the premier XML development tool, focusing on source editing, schema design, and XSLT/XQuery transformation debugging. It offers powerful support to help you edit, transform, and debug XML-based documents, making XML development easy and effective. It also provides various other specialized editors for working with JSON, YAML, WSDL, CSS, Markdown and other types of documents, providing specialized content completion, validation, helpful side views, conversion tools, and many other useful features.

# **Key Features**

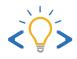

### **Intelligent Editing**

A user-friendly interface is combined with a large number of intuitive XML editing features designed to help you to improve productivity and the quality of your work. The editing features include intelligent content completion, synchronized editing modes and helper views, new document wizards, code templates, and much more.

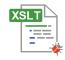

# XSLT/XQuery Debugging

A powerful XSLT and XQuery debugger provides full control over the debugging process. Dedicated perspectives are available for XSLT and XQuery debugging, offering specialized views and actions for troubleshooting and perfecting your transformation pipelines.

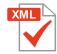

### **Validation**

Automatic, as-you-type validation and context-sensitive editing capabilities help you to make sure your documents (XML, JSON, HTML, etc.) are consistently well-formed and valid according to associated schemas (XML Schema, JSON Schema, Relax NG, DTD, NVDL, Schematron). It supports multiple validation engines and configurable validation scenarios.

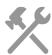

## **Integrated Tools**

A large variety of built-in tools and installable add-ons are available to help you accomplish XML development-related tasks. Some examples include file format converters, documentation generators, XML diff and merge tools, a Git client, OpenAPI tester, WSDL SOAP analyzer, and more.

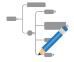

### **Schema Design**

A powerful, expressive visual schema diagram editor (Design mode) assists document designers with editing XML or JSON schemas. The structure of the diagram editor is designed to be intuitive and easy to use and it helps both content authors who want to visualize or understand a schema and schema designers who develop complex schemas.

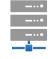

## Connectivity

The powerful connectivity support gives you the ability to connect and interact with many popular XML databases, content management systems, Microsoft SharePoint, and WebDAV. A collection of dedicated database exploring views are also available in a special database layout perspective.

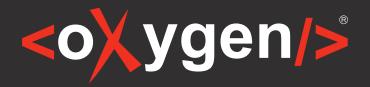

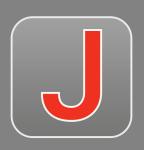

# JSON Editor

The Perfect Tool to Simplify Your JSON Editing Experience

**Oxygen JSON Editor** is a specialized tool designed for editing JSON documents. It offers a wide range of features and views, including Text, Grid, and Author editing modes, along with a specialized Design mode for JSON Schema documents. The intuitive interface and comprehensive set of tools make it easy to navigate, understand, and modify your JSON, JSON Schema files, as well as YAML and OpenAPI files.

Whether you're a seasoned developer or just starting out, Oxygen JSON Editor is the comprehensive solution for all your JSON editing needs!

### **Key Features**

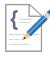

# **Intelligent Editing**

The intuitive interface simplifies document navigation and understanding, while a robust set of tools facilitates easy editing of JSON, JSON Schema, YAML, and OpenAPI files. Intelligent editing features enhance your productivity and work quality.

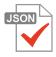

### **Validation Assistance**

Take advantage of a powerful validation assistance to help keep your JSON and YAML documents well formed and validated against a JSON Schema. Ensure that your JSON and YAML files are accurate and error-free, giving you peace of mind and confidence in your work.

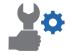

#### **Conversion Tools**

Discover a variety of tools to make it easy for you to convert your XML structure or YAML instance to valid JSON data, or vice versa. You can convert multiple files at once using a convenient add-on and you also have the ability to convert XSD documents to JSON Schema.

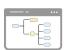

### JSON Schema Development

Design, develop, and edit robust JSON Schemas effortlessly using the intuitive visual schema Design mode or the Text editing mode that is packed full of editing helpers. You also have access to a JSON Instance Generator and JSON Schema documentation tool.

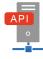

## OpenAPI/AsyncAPI Support

Create, edit, and validate OpenAPI and AsyncAPI documents, perform tests, and generate thorough documentation. Craft polished HTML documentation for OpenAPI components with the hassle-free OpenAPI Documentation generator tool.

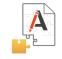

## **Extensibility**

Take advantage of Oxygen's unmatched extensibility support by customizing the built-in JSON frameworks (JSON Schema, CSS, validation scenarios) or even create your own frameworks tailored to the specific needs of your organization.